## SAP ABAP table WRF APC QS HEADER STY {Quota scales: Header Data}

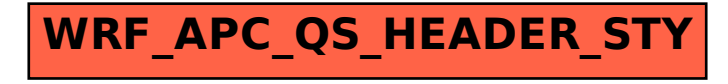